## TAREA 4 – REDES SOCIALES PARA DOCENTES – VANESSA CABEZA RÍO

**Elige un recurso que tengas ya realizado o crea uno nuevo (presentación, vídeo, imagen, quiz, póster,…), selecciona una licencia Creative Commons y comparte tu trabajo.**

**Debes justificar el tipo de licencia Creative Commons que has seleccionado. Para ayudarte en esta tarea, recuerda que la organización Creative Commons dispone de una aplicación para seleccionar la licencia más adecuada y general el código: [https://creativecommons.org/choose/?lang=es\\_es](https://creativecommons.org/choose/?lang=es_es)**

**Recoge la url del recurso y tu justificación en un fichero Word o PDF que adjuntarás para su evaluación.**

https://www.canva.com/design/DAENIQuFtfg/share/preview?token=rgGhZsxco [Lb5cYEbIOiZQ&role=EDITOR&utm\\_content=DAENIQuFtfg&utm\\_campaign=de](https://www.canva.com/design/DAENIQuFtfg/share/preview?token=rgGhZsxco_Lb5cYEbIOiZQ&role=EDITOR&utm_content=DAENIQuFtfg&utm_campaign=designshare&utm_medium=link&utm_source=sharebutton) [signshare&utm\\_medium=link&utm\\_source=sharebutton](https://www.canva.com/design/DAENIQuFtfg/share/preview?token=rgGhZsxco_Lb5cYEbIOiZQ&role=EDITOR&utm_content=DAENIQuFtfg&utm_campaign=designshare&utm_medium=link&utm_source=sharebutton)

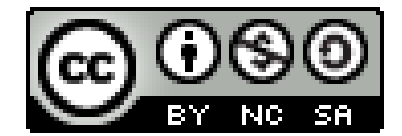

La justificación de la licencia elegida es la siguiente: la licencia de este material indica que la persona que lo use tiene libertad para:

- Compartir, copiar y redistribuir el material en cualquier medio o formato.
- Adaptar, remezclar, transformar y crear a partir del material

La persona que lo use no puede anular estas libertades mientras cumpla con los términos de la licencia, bajo las condiciones siguientes:

- Debe reconocer adecuadamente la autoría, proporcionar un enlace a la licencia e indicar si se han realizado cambios, haciéndolo de cualquier manera razonable, pero no de una manera que sugiera que tiene el apoyo del licenciador o lo recibe por el uso que hace.
- Uso No Comercial: no puede utilizar el material para una finalidad comercial.
- Compartir Igual: Si remezcla, transforma o crea a partir del material, deberá difundir sus contribuciones bajo la misma licencia que el original.